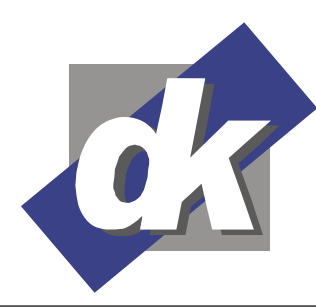

Kommunikationsdesign & EDV-Beratung **Computerschule** 

Dillmann & Kriebs GbR

# **MS Word VBA Programmierung Seminar 2010-2013**

In der Schulung Word VBA Programmierung werden Sie in die Grundlagen der Programmentwicklung und strukturierten Programmierung eingeführt. Zur Bewältigung wiederkehrender täglicher Aufgaben lernen Sie das Aufzeichnen, Anpassen und den Einsatz von Makros kennen. Der Teilnehmer kann sich nach dem Seminar in der Programmoberfläche des VBA-Editor sicher bewegen und ist in der Lage einfache Objekte, Prozeduren und Funktionen richtig einzusetzen. Problemorientierter Einsatz und die Integration der entworfenen VBA-Projekte in die Programmoberfläche runden dieses Seminar ab.

# **Themen**

#### **Vorstellen der Makroumgebung**

- Aufzeichnen eines Makros
- Ausführen eines Makros
- Eingeben und Bearbeiten von Code
- Eingeben von Deklarationen im Code

#### **Ausführen von VBA-Makros**

- Anhalten der Ausführung
- Beenden der Ausführung
- Erneutes Starten der Ausführung
- Fortsetzen der Ausführung

#### **Grundlagen**

- Formulare
- Steuerelemente
- Datentypen
- Variablen und Konstanten
- Ablaufsteuerung
- Operatoren
- Objekte
- Eigenschaften
- Methoden

# **Word Objekte und deren Methoden, Eigenschaften und Ereignisse**

- Dokumente (Documents)
- Vorlagen (Templates)
- Absätze (Paragraphs)
- Tabellen (Tabels)

#### **Typische Aufgaben von Word VBA-Makros**

- Komplexe Suchen/Ersetzen-Operationen
- Anlegen und modifizieren von Word-Tabellen
- Verwalten von Autotext-Einträgen

#### **Programmkontrolle**

- Hinzufügen, Bearbeiten und Löschen von Überwachungsausdrücken
- Setzen und Löschen von Haltepunkten
- Schrittweises Ausführen
- Verwenden des Direktbereichs

#### **Anwendungsübergeifende Makros**

- Das Anwendungsobjekt
- Andere Anwendungen starten
- Daten aus anderen Anwendungen verarbeiten

#### **Optimierungen**

- Effizienter Einsatz von Datentypen
- Effiziente Übergabe von Argumenten
- Erstellen von Datenfeldern
- Reduzieren von Speicherbedarf
- Rekursive Prozeduraufrufe

# **Voraussetzungen**

Für dieses Seminar benötigen Sie sichere Kenntnis im Umgang mit Word. Das Arbeiten mit Tabellen, Feldern, Feldfunktionen und Dokumentabschnitten sollte Ihnen ebenso vertraut sein wie das Erstellen von Dokument- und Formatvorlagen.

# **Seminarmöglichkeiten**

Das Seminar Word VBA Programmierung bieten wir wie folgt an (1 Ustd  $=$  45 Min.):

- Tagesseminare: 3 Werktage, 24 Ustd.)
- Individuelle Seminare sind auf Ihre Anforderungen und Wünsche abgestimmt.